## Compilers CMPT 432

#### - Project Two - 100 points -

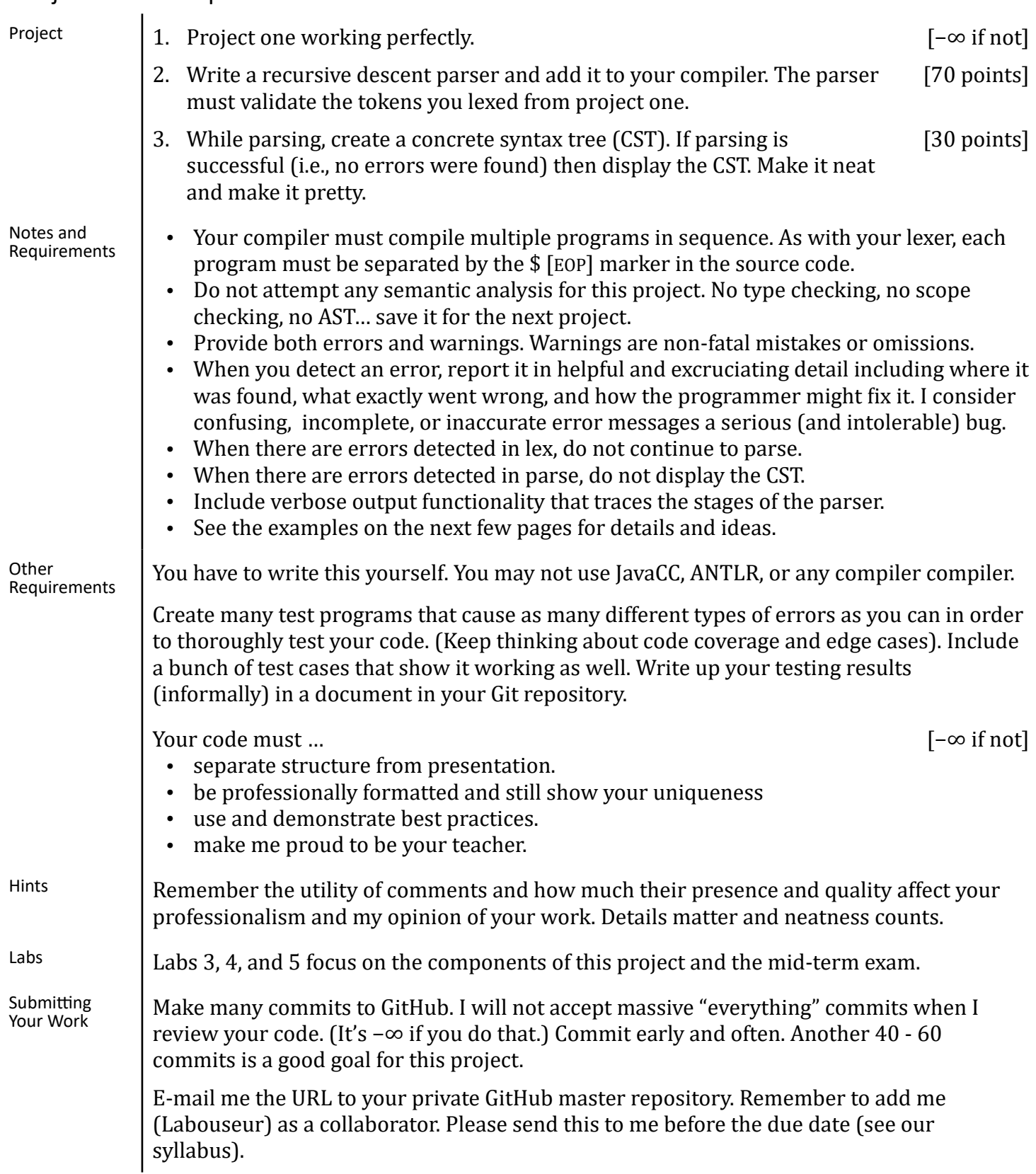

# Compilers CMPT 432

Input: {}\$

{{{{{{}}}}}}\$ {{{{{{}}} /\* comments are ignored \*/ }}}}\$ { /\* comments are still ignored \*/ int @}\$

#### Output to screen:

DEBUG: Running in verbose mode

LEXER: Lexing program 1... LEXER: "{" --> [LBRACE] LEXER: "}" --> [RBRACE] LEXER: "\$" --> [EOP] LEXER: Lex completed successfully PARSER: Parsing program 1... PARSER: parse() PARSER: parseProgram() PARSER: parseBlock() PARSER: parseStatementList() PARSER: Parse completed successfully CST for program 1… <Program> -<Block> --[{] --<Statement List> --[}] -[\$] LEXER: Lexing program 2... LEXER: "{" --> [LBRACE] LEXER: "{" --> [LBRACE] LEXER: "{" --> [LBRACE] LEXER: "{" --> [LBRACE] LEXER: "{" --> [LBRACE] LEXER: "{" --> [LBRACE] LEXER: "}" --> [RBRACE] LEXER: "}" --> [RBRACE] LEXER: "}" --> [RBRACE] LEXER: "}" --> [RBRACE] LEXER: "}" --> [RBRACE] LEXER: "}" --> [RBRACE] LEXER: "\$" --> [EOP] LEXER: Lex completed successfully PARSER: Parsing program 2... PARSER: parse() PARSER: parseProgram() PARSER: parseBlock() PARSER: parseStatementList() PARSER: parseStatement() PARSER: parseBlock() PARSER: parseStatementList() PARSER: parseStatement() PARSER: parseBlock() PARSER: parseStatementList() PARSER: parseStatement() PARSER: parseBlock() PARSER: parseStatementList()

PARSER: parseStatement() PARSER: parseBlock() PARSER: parseStatementList() PARSER: parseStatement() PARSER: parseBlock() PARSER: parseStatementList() PARSER: parseStatementList() PARSER: parseStatementList() PARSER: parseStatementList() PARSER: parseStatementList() PARSER: parseStatementList() PARSER: Parse completed successfully CST for program 2… <Program> -<Block> --[{] --<Statement List> ---<Statement> ----<Block> -----[{] -----<Statement List> ------<Statement> -------<Block> --------[{] --------<Statement List> ---------<Statement> ----------<Block> -----------[{] -----------<Statement List> ------------<Statement> -------------<Block> --------------[{] --------------<Statement List> ---------------<Statement> ---------------<Block> -----------------[{] -----------------<Statement List> -----------------[}] --------------[}] -----------[}] --------[}] -----[}]  $-$ [}] $^{-}$ -[\$]

### Compilers **CMPT 432**

LEXER: Lexing program 3... LEXER: "{" --> [LBRACE] LEXER: "{" --> [LBRACE] LEXER: "{" --> [LBRACE] LEXER: "{" --> [LBRACE] LEXER: "{" --> [LBRACE] LEXER: "{" --> [LBRACE] LEXER: "}" --> [RBRACE] LEXER: "}" --> [RBRACE] LEXER: "}" --> [RBRACE] LEXER: "}" --> [RBRACE] LEXER: "}" --> [RBRACE] LEXER: "}" --> [RBRACE] LEXER: "}" --> [RBRACE] LEXER: "\$" --> [EOL] LEXER: Lex completed successfully PARSER: Parsing program 3... PARSER: parse() PARSER: parseProgram() PARSER: parseBlock() PARSER: parseStatementList() PARSER: parseStatement() PARSER: parseBlock() PARSER: parseStatementList() PARSER: parseStatement() PARSER: parseBlock() PARSER: parseStatementList() PARSER: parseStatement() PARSER: parseBlock() PARSER: parseStatementList() PARSER: parseStatement() PARSER: parseBlock() PARSER: parseStatementList() PARSER: parseStatement() PARSER: parseBlock() PARSER: parseStatementList() PARSER: parseStatementList() PARSER: parseStatementList() PARSER: parseStatementList() PARSER: parseStatementList() PARSER: parseStatementList() PARSER: ERROR: Expected [EOL] got [RBRACE] with value '}' on line 0 PARSER: Parse failed with 1 error

CST for program 3: Skipped due to PARSER error(s).

LEXER: Lexing program 4... LEXER: "{" --> [LBRACE] LEXER: "int" --> [TYPE] LEXER: ERROR: Unrecognized Token: @ LEXER: "}" --> [RBRACE] LEXER: "\$" --> [EOL] LEXER: Lex completed with 1 error

PARSER: Skipped due to LEXER error(s)

CST for program 4: Skipped due to LEXER error(s).